# Package 'metapack'

January 24, 2024

<span id="page-0-0"></span>Type Package

Title Bayesian Meta-Analysis and Network Meta-Analysis

Version 0.3

Date 2024-01-14

Description Contains functions performing Bayesian inference for meta-analytic and network metaanalytic models through Markov chain Monte Carlo algorithm. Currently, the package imple-

ments Hui Yao, Sungduk Kim, Ming-

Hui Chen, Joseph G. Ibrahim, Arvind K. Shah, and Jianxin Lin (2015) [<doi:10.1080/01621459.2015.1006065>](https://doi.org/10.1080/01621459.2015.1006065) and Hao Li, oung Lim, Ming-Hui Chen, Joseph G. Ibrahim, Sung-

duk Kim, Arvind K. Shah, Jianxin Lin (2021) [<doi:10.1002/sim.8983>](https://doi.org/10.1002/sim.8983). For maximal computa-

tional efficiency, the Markov chain Monte Carlo samplers for each model, writ-

ten in C++, are fine-tuned. This software has been developed under the auspices of the Na-

tional Institutes of Health and Merck & Co., Inc., Kenilworth, NJ, USA.

License GPL  $(>= 3)$ 

Encoding UTF-8

LazyLoad yes

LazyData true

RoxygenNote 7.1.1

NeedsCompilation yes

Imports Rcpp, ggplot2, methods, gridExtra, Formula

Depends  $R$  ( $>= 3.4$ )

LinkingTo Rcpp, RcppArmadillo, RcppProgress, BH

Suggests knitr, rmarkdown

VignetteBuilder knitr

URL <https://events.stat.uconn.edu/metapack/>

BugReports <https://github.com/daeyounglim/metapack/issues>

Author Daeyoung Lim [aut, cre], Ming-Hui Chen [ctb], Sungduk Kim [ctb], Joseph Ibrahim [ctb],

Arvind Shah [ctb], Jianxin Lin [ctb]

Maintainer Daeyoung Lim <Daeyoung.Lim@fda.hhs.gov>

Repository CRAN

Date/Publication 2024-01-24 17:10:02 UTC

## R topics documented:

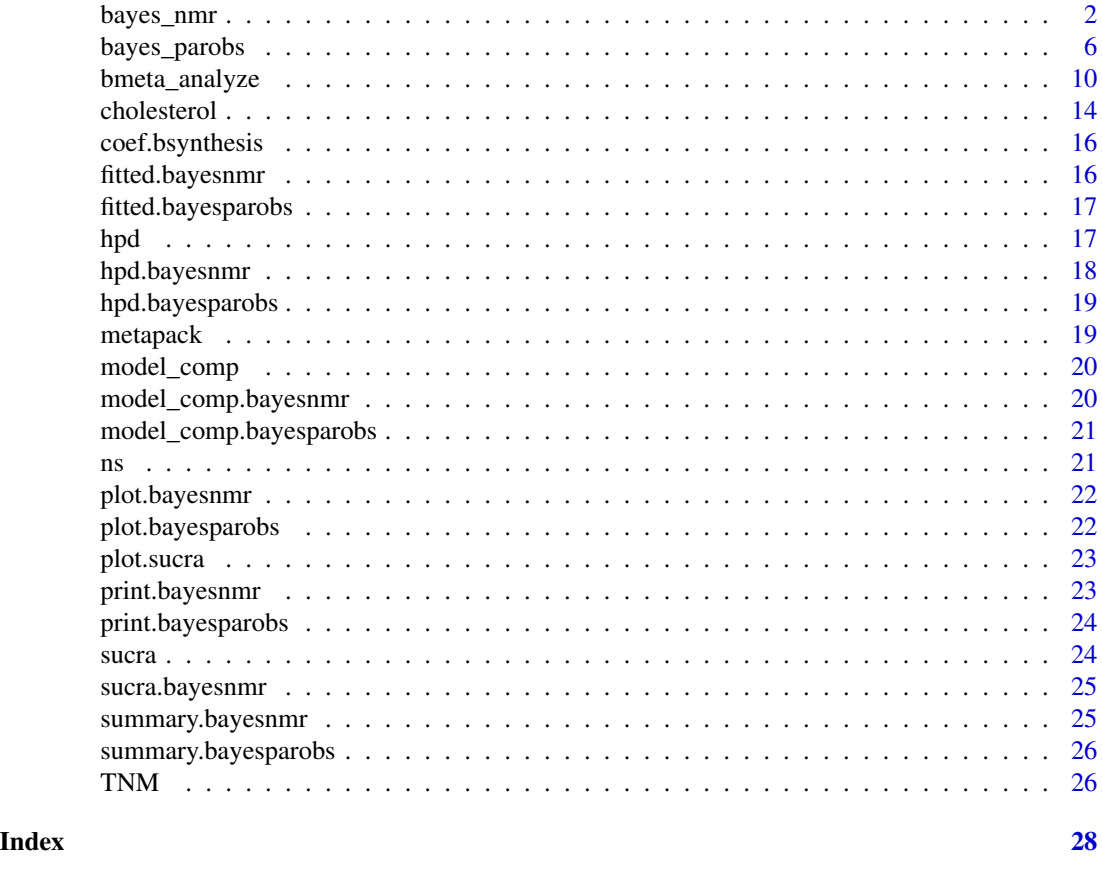

<span id="page-1-1"></span>bayes\_nmr *Fit Bayesian Network Meta-Regression Models*

#### Description

This is a function the fits the model introduced in *Bayesian Network Meta-Regression Models Using Heavy-Tailed Multivariate Random Effects with Covariate-Dependent Variances*. The first seven arguments are required except ZCovariate. If not provided, ZCovariate will be assigned a vector of ones, rep(1, length(Outcome)). ZCovariate is the centerpiece of the modeling of variances and the heavy-tailed random effects distribution.

<span id="page-1-0"></span>

bayes\_nmr 3

#### Usage

```
bayes_nmr(
 Outcome,
  SD,
 XCovariate,
 ZCovariate,
 Treat,
 Trial,
 Npt,
 prior = list(),mcmc = list(),
 control = list(),init = list(),Treat_order = NULL,
 Trial_order = NULL,
 scale_x = FALSE,verbose = FALSE
\mathcal{L}
```
#### Arguments

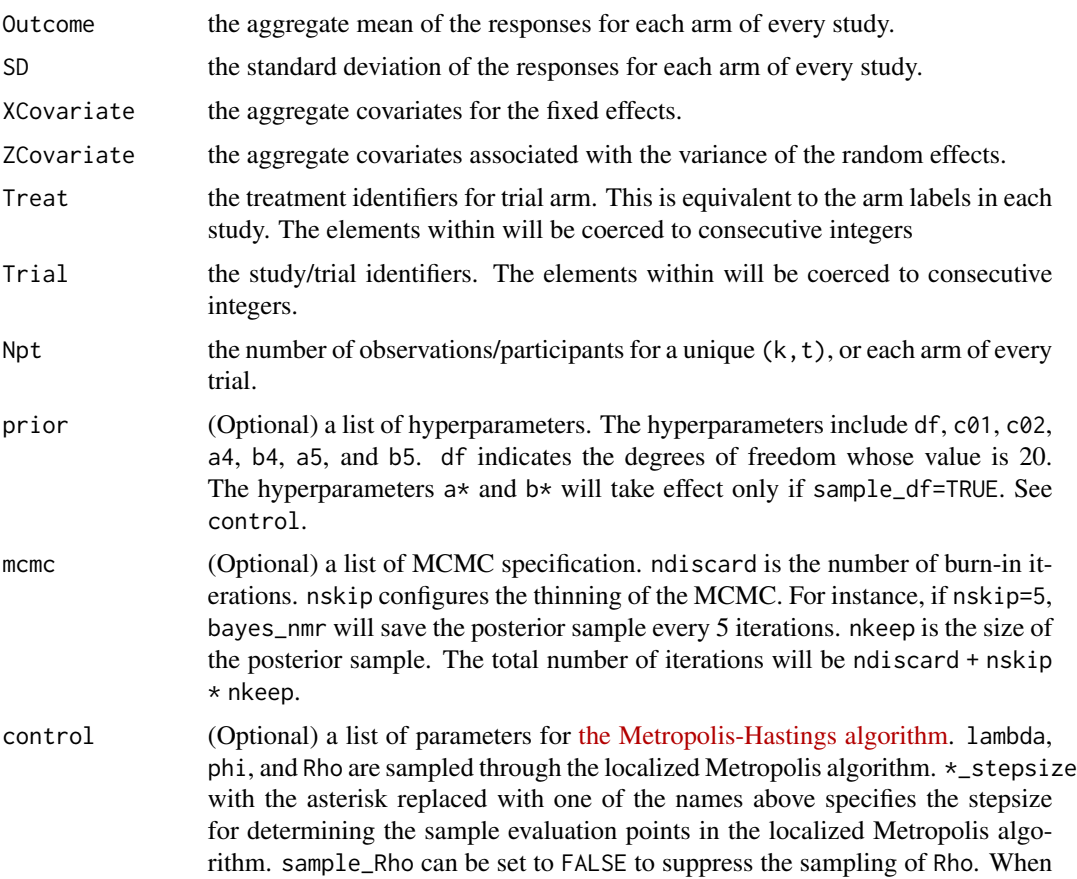

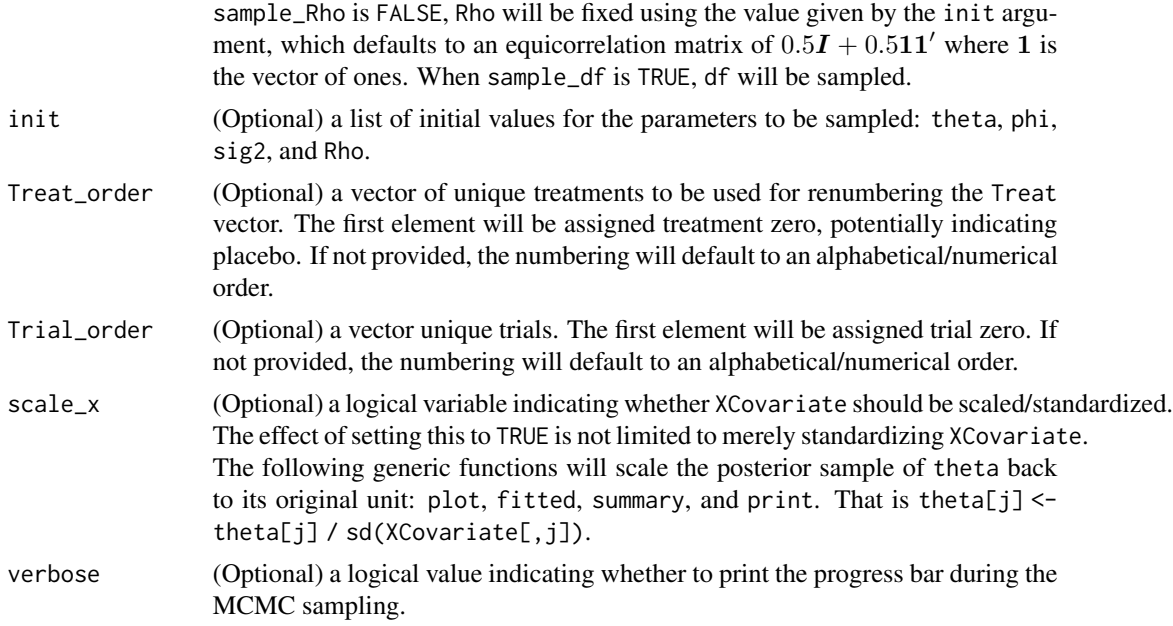

#### Value

bayes\_nmr returns an object of class "bayesnmr". The functions summary or print are used to obtain and print a summary of the results. The generic accessor function fitted extracts the posterior mean, posterior standard deviation, and the interval estimates of the value returned by bayes\_nmr.

An object of class bayesnmr is a list containing the following components:

- Outcome the aggregate response used in the function call.
- SD the standard deviation used in the function call.
- Npt the number of participants for  $(k, t)$  used in the function call.
- XCovariate the aggregate design matrix for fixed effects used in the function call. Depending on scale\_x, this may differ from the matrix provided at function call.
- ZCovariate the aggregate design matrix for random effects. bayes\_nmr will assign rep(1, length(Outcome)) if it was not provided at function call.
- Trial the *renumbered* trial indicators. Depending on Trial\_order, it may differ from the vector provided at function call.
- Treat the *renumbered* treatment indicators. Depending on Treat\_order, it may differ from the vector provided at function call.
- TrtLabels the vector of treatment labels corresponding to the renumbered Treat. This is equivalent to Treat\_order if it was given at function call.
- TrialLabels the vector of trial labels corresponding to the renumbered Trial. This is equivalent to Trial\_order if it was given at function call.
- K the total number of trials.
- nT the total number of treatments.
- scale\_x a Boolean indicating whether XCovariate has been scaled/standardized.

#### <span id="page-4-0"></span>bayes\_nmr 5

- prior the list of hyperparameters used in the function call.
- control the list of tuning parameters used for MCMC in the function call.
- mcmctime the elapsed time for the MCMC algorithm in the function call. This does not include all the other preprocessing and post-processing outside of MCMC.
- mcmc the list of MCMC specification used in the function call.
- mcmc.draws the list containing the MCMC draws. The posterior sample will be accessible here.

#### Author(s)

Daeyoung Lim, <daeyoung.lim@uconn.edu>

#### References

Li, H., Chen, M. H., Ibrahim, J. G., Kim, S., Shah, A. K., Lin, J., & Tershakovec, A. M. (2019). Bayesian inference for network meta-regression using multivariate random effects with applications to cholesterol lowering drugs. *Biostatistics*, 20(3), 499-516.

Li, H., Lim, D., Chen, M. H., Ibrahim, J. G., Kim, S., Shah, A. K., & Lin, J. (2021). Bayesian network meta-regression hierarchical models using heavy-tailed multivariate random effects with covariate-dependent variances. *Statistics in Medicine*.

#### See Also

[bmeta\\_analyze](#page-9-1) for using the [Formula](#page-0-0) interface

#### Examples

```
library(metapack)
data(TNM)
groupInfo <- list(c("PBO"), c("R"))
nz <- length(groupInfo)
ns <- nrow(TNM)
XCovariate \leq model.matrix(\leq 0 + bldlc + bhdlc + btg + age +
white + male + bmi + potencymed + potencyhigh + durat, data = TNM)
XCovariate <- scale(XCovariate, center = TRUE, scale = FALSE)
ZCovariate \leftarrow matrix(0, ns, nz)for (j in 1:length(groupInfo)) {
    for (i in 1:ns) {
        if (TNM$treat[i] %in% groupInfo[[j]]) {
            ZCovariate[i, j] <- 1
        }
    }
}
addz <- scale(cbind(TNM$bldlc, TNM$btg), center=TRUE, scale=TRUE)
ZCovariate <- cbind(1, ZCovariate, addz)
theta_init <- c(0.05113, -1.38866, 1.09817, -0.85855, -1.12056, -1.14133,
             -0.22435, 3.63453, -2.09322, 1.07858, 0.80566, -40.76753,
             -45.07127, -28.27232, -44.14054, -28.13203, -19.19989,
             -47.21824, -51.31234, -48.46266, -47.71443)
set.seed(2797542)
```

```
fit <- bayes_nmr(TNM$ptg, TNM$sdtg, XCovariate, ZCovariate, TNM$treat,
   TNM$trial, TNM$n, prior = list(c01 = 1.0e05, c02 = 4, df = 3),
   mcmc = list(ndiscard = 1, nskip = 1, nkeep = 1),
   init = list(theta = theta_init),
   Treat_order = c("PBO", "S", "A", "L", "R", "P", "E", "SE",
        "AE", "LE", "PE"),
   scale_x = TRUE, verbose = FALSE)
```
<span id="page-5-1"></span>

bayes\_parobs *Fit Bayesian Inference for Meta-Regression*

#### Description

This is a function for running the Markov chain Monte Carlo algorithm for the *Bayesian inference for multivariate meta-regression with a partially observed within-study sample covariance matrix* model. The first six arguments are required. fmodel can be one of 5 numbers: 1, 2, 3, 4, and 5. The first model, fmodel = 1 denoted by M1, indicates that the  $\Sigma_{kt}$  are diagonal matrices with zero covariances. M2 indicates that  $\Sigma_{kt}$  are all equivalent but allowed to be full symmetric positive definite. M3 is where  $\Sigma_{kt}$  are allowed to differ across treatments, i.e.,  $\Sigma_{kt} = \Sigma_t$ . M4 assumes thata the correlation matrix,  $\rho$ , is identical for all trials/treatments, but the variances are allowed to vary. Finally, M5 assumes a hierarchical model where  $(\Sigma_{kt}|\Sigma)$  follows an inverse-Wishart distribution with fixed degrees of freedom and scale matrix  $\Sigma$ .  $\Sigma$  then follows another inverse-Wishart distribution with fixed parameters.

#### Usage

```
bayes_parobs(
  Outcome,
  SD,
  XCovariate,
  WCovariate,
  Treat,
  Trial,
 Npt,
  fmodel = 1,
 prior = list(),mcmc = list(),
  control = list(),init = list(),
  Treat_order = NULL,
  Trial_order = NULL,
  group = NULL,group_order = NULL,
  scale_x = FALSE,verbose = FALSE
)
```
## bayes\_parobs 7

### Arguments

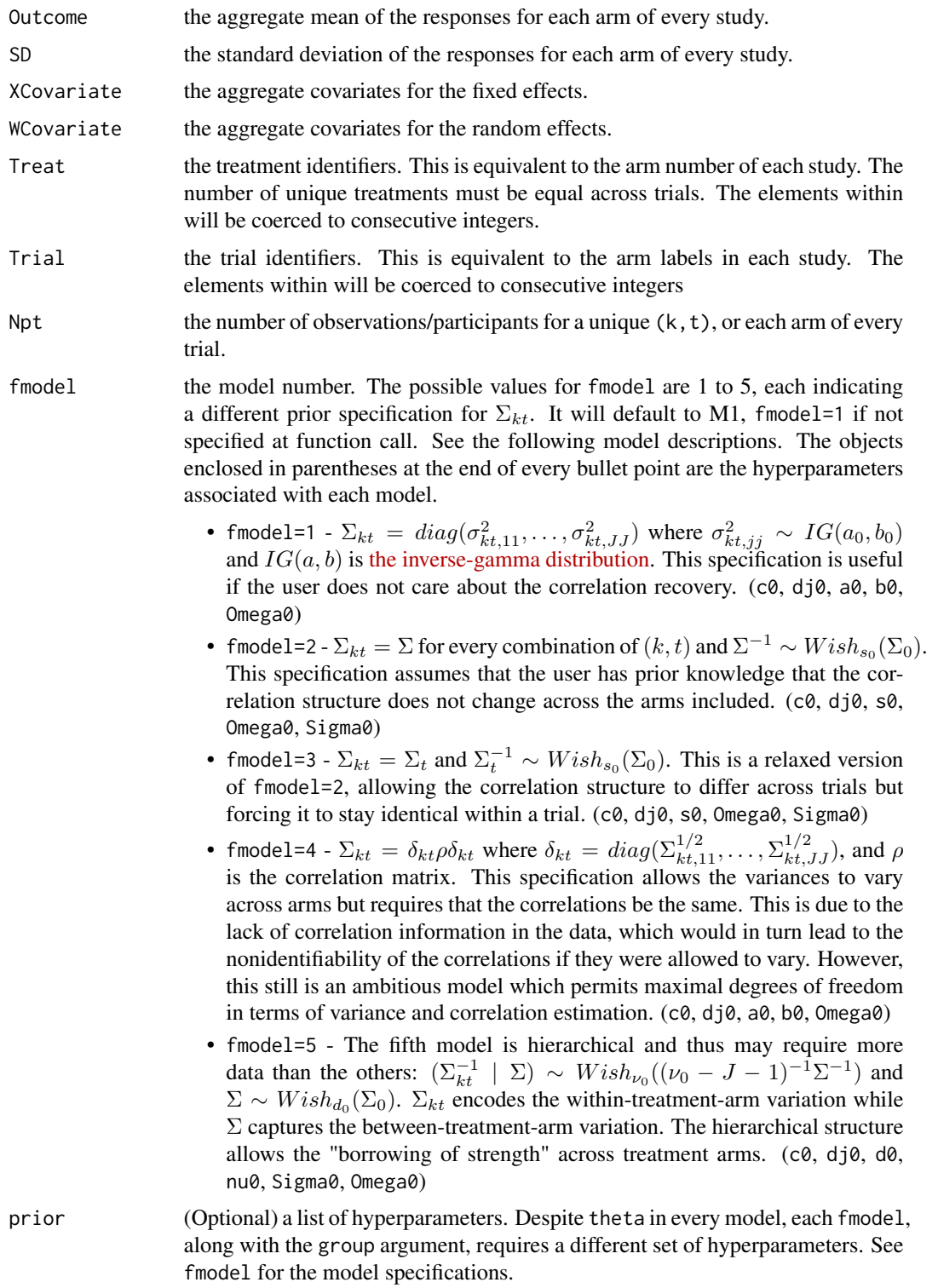

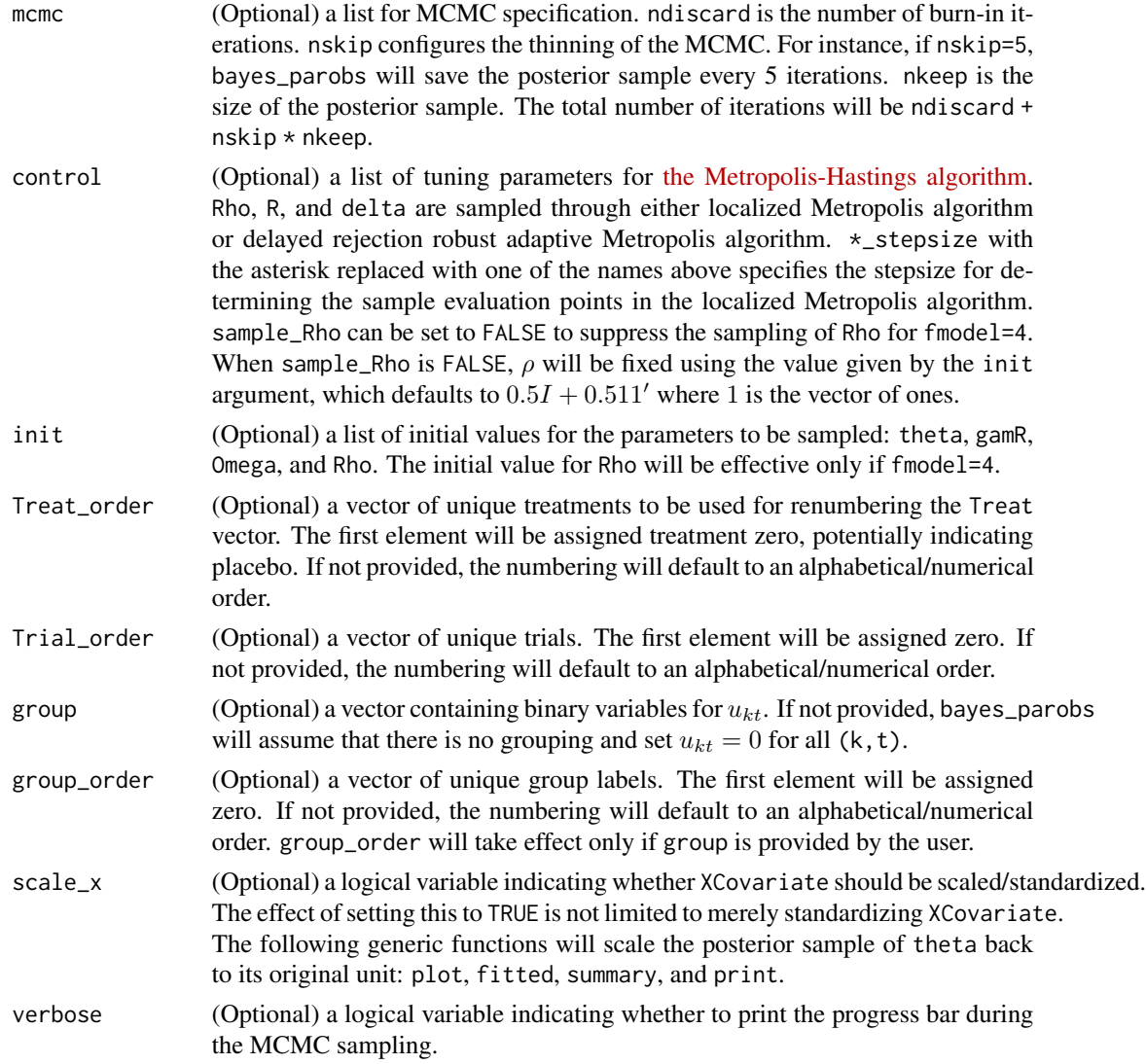

#### Value

bayes\_parobs returns an object of class "bayesparobs". The functions summary or print are used to obtain and print a summary of the results. The generic accessor function fitted extracts the posterior mean, posterior standard deviation, and the interval estimates of the value returned by bayes\_parobs.

An object of class bayesparobs is a list containing the following components:

- Outcome the aggregate response used in the function call.
- SD the standard deviation used in the function call.
- Npt the number of participants for  $(k, t)$  used in the function call.
- XCovariate the aggregate design matrix for fixed effects used in the function call. Depending on scale\_x, this may differ from the matrix provided at function call.
- <span id="page-8-0"></span>• WCovariate - the aggregate design matrix for random effects.
- Treat the *renumbered* treatment indicators. Depending on Treat\_order, it may differ from the vector provided at function call.
- Trial the *renumbered* trial indicators. Depending on Trial\_order, it may differ from the vector provided at function call.
- group the *renumbered* grouping indicators in the function call. Depending on group\_order, it may differ from the vector provided at function call. If group was missing at function call, bayes\_parobs will assign NULL for group.
- TrtLabels the vector of treatment labels corresponding to the renumbered Treat. This is equivalent to Treat\_order if it was given at function call.
- TrialLabels the vector of trial labels corresponding to the renumbered Trial. This is equivalent to Trial\_order if it was given at function call.
- GroupLabels the vector of group labels corresponding to the renumbered group. This is equivalent to group\_order if it was given at function call. If group was missing at function call, bayes\_parobs will assign NULL for GroupLabels.
- K the total number of trials.
- T the total number of treatments.
- fmodel the model number as described [here.](#page-0-0)
- scale\_x a Boolean indicating whether XCovariate has been scaled/standardized.
- prior the list of hyperparameters used in the function call.
- control the list of tuning parameters used for MCMC in the function call.
- mcmctime the elapsed time for the MCMC algorithm in the function call. This does not include all the other preprocessing and post-processing outside of MCMC.
- mcmc the list of MCMC specification used in the function call.
- mcmc.draws the list containing the MCMC draws. The posterior sample will be accessible here.

#### Author(s)

Daeyoung Lim, <daeyoung.lim@uconn.edu>

#### References

Yao, H., Kim, S., Chen, M. H., Ibrahim, J. G., Shah, A. K., & Lin, J. (2015). Bayesian inference for multivariate meta-regression with a partially observed within-study sample covariance matrix. *Journal of the American Statistical Association*, 110(510), 528-544.

#### See Also

[bmeta\\_analyze](#page-9-1) for using the [Formula](#page-0-0) interface

#### <span id="page-9-0"></span>Examples

```
library(metapack)
data("cholesterol")
Outcome \leq model.matrix(\leq 0 + pldlc + phdlc + ptg, data = cholesterol)
SD \leq model.matrix(\sim 0 + sdldl + sdhdl + sdtg, data = cholesterol)
Trial <- cholesterol$trial
Treat <- cholesterol$treat
Npt <- cholesterol$n
XCovariate \leq model.matrix(\sim 0 + bldlc + bhdlc + btg + age + durat +
 white + male + dm, data = cholesterol)
WCovariate <- model.matrix(~ treat, data = cholesterol)
fmodel <-1set.seed(2797542)
fit <- bayes_parobs(Outcome, SD, XCovariate, WCovariate, Treat, Trial,
   Npt, fmodel, mcmc = list(ndiscard = 1, nskip = 1, nkeep = 1),
   scale_x = TRUE, group = cholesterol$onstat, verbose = FALSE)
```
bmeta\_analyze *bmeta\_analyze supersedes the previous two functions: bayes\_parobs, bayes\_nmr*

#### Description

All other worker functions are superseded by this function, so that users can forget about the implementation details and focus on modeling. Meta-analytic data can be either aggregate or individual participant data (IPD). Aggregate data implies that the response consists of estimated effect sizes and their corresponding standard errors, whereas IPD is raw data. Data sets to be used for metapack should be formatted as follows:

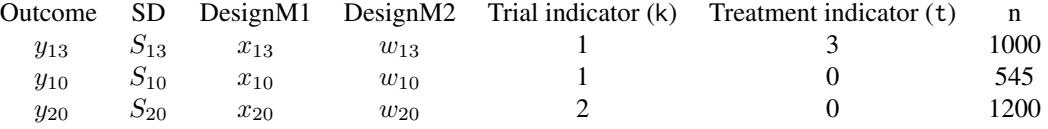

The first treatment indicator is intentionally selected to be 3, a number greater than 1, to indicate that this data format works for both meta-regression and network meta-regression. Meta-regression refers to when trials included have 2 treatments (i.e.,  $t = 0, 1$  for all k), and the treatments are compared head to head. On the other hand, network meta-regression includes more than two treatments, where each trial can have a different set of treatments, allowing indirect comparison between treatments that are not compared head to head as long as *consistency* holds (see [Higgins et al. \(2012\)](https://onlinelibrary.wiley.com/doi/10.1002/jrsm.1044) for consistency).

bmeta\_analyze() and bmeta\_analyse() are synonyms.

<span id="page-10-0"></span>bmeta\_analyze 11

#### Usage

```
bmeta_analyze(
  formula,
  data,
 prior = list(),
  mcmc = list(),
  control = list(),init = list()
\mathcal{L}bmeta_analyse(
  formula,
  data,
 prior = list(),
  mcmc = list(),
 control = list(),init = list()\mathcal{L}
```
#### Arguments

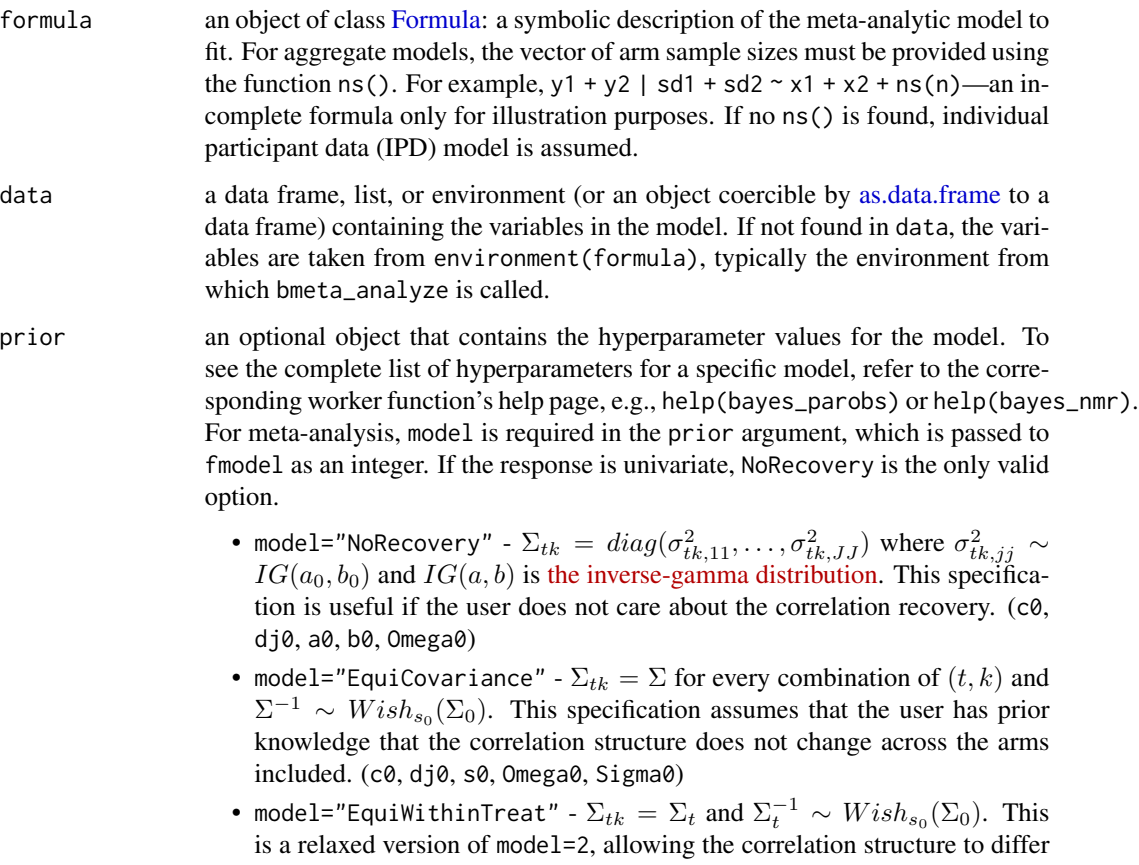

<span id="page-11-0"></span>across trials but forcing it to stay identical within a trial. (c0, dj0, s0, Omega0, Sigma0)

- model="EquiCorrelation"  $\Sigma_{tk}=\delta_{tk}\rho\delta_{tk}$  where  $\delta_{tk}=diag(\Sigma_{tk,11}^{1/2},\ldots,\Sigma_{tk,JJ}^{1/2}),$ and  $\rho$  is the correlation matrix. This specification allows the variances to vary across arms but requires that the correlations be the same. This is due to the lack of correlation information in the data, which would in turn lead to the nonidentifiability of the correlations if they were allowed to vary. However, this still is an ambitious model which permits maximal degrees of freedom in terms of variance and correlation estimation. (c0, dj0, a0, b0, Omega0)
- model="Hierarchical" The fifth model is hierarchical and thus may require more data than the others:  $(\Sigma_{tk}^{-1} | \Sigma) \sim Wish_{\nu_0}((\nu_0 - J - 1)^{-1} \Sigma^{-1})$ and  $\Sigma \sim Wish_{d_0}(\Sigma_0)$ .  $\Sigma_{tk}$  encodes the within-treatment-arm variation while  $\Sigma$  captures the between-treatment-arm variation. The hierarchical structure allows the "borrowing of strength" across treatment arms. (c0, dj0, d0, nu0, Sigma0, Omega0)

For network meta-analysis,

- df the degrees of freedom of the multivariate t-distribution for the random effects. Any positive value can be assigned; if df=Inf, multivariate normal random effects will be assumed.
- c01 the variance of the fixed-effect coefficients' prior distribuiton, a multivariate normal distribution, i.e.,  $\theta \sim N(0, c_1 I)$ .
- c02 the variance of the random-effects' variance-related coefficients' prior distribution, a multivariate normal distribution, i.e.,  $\phi \sim N(0, c_2 I)$ .
- a4, b4, a5, b5 the hyperparameters related to when the degrees of freedom for the random effects are treated as unknown/random. df is then considered to follow  $Ga(\nu_a, \nu_a/\nu_b)$ ,  $\nu_a \sim Ga(a_4, b_4)$ , and  $\nu_b \sim IG(a_5, b_5)$ . All gamma and inverse-gamma distributions are rate-parameterized.

mcmc an optional object containing MCMC specification. ndiscard is the number of burn-in iterations. nskip configures the thinning of the MCMC. For instance, if nskip=5, parameters will be saved every 5 iterations. nkeep is the size of the posterior sample. The total number of iterations will be ndiscard + nskip \* nkeep.

control an optional object that contains the control tuning parameters for the Metropolis-Hastings algorithm. Similar to prior, the complete list of control parameters for a specific model is given in the corresponding worker function's help page (see [bayes\\_parobs](#page-5-1) or [bayes\\_nmr](#page-1-1)). These are the lists of available tuning parameters in control for meta-analysis and network meta-analysis. Keep in mind that model will render some irrelevant tuning parameters ineffective.

- Meta-analysis model (string), sample\_Rho (logical), Rho\_stepsize (double), R\_stepsize (double), delta\_stepsize (double), sample\_Rho (logical)
- Network meta-analysis sample\_df (logical), sample\_Rho (logical), lambda\_stepsize (double), phi\_stepsize (double), Rho\_stepsize (double)

init (Optional) a list of initial values for the parameters to be sampled. The following is the list of available parameters for meta-analysis and network meta-analysis.

- <span id="page-12-0"></span>• Meta-analysis - theta (vector), gamR (matrix), Omega (matrix), Rho (matrix)
- Network meta-analysis theta (vector), phi (vector), sig2 (vector), Rho (matrix)

The dimensions of the initial values must be conformable for matrix operations. If dimensions don't agree, bmeta\_analyze will tell you the correct dimension.

#### Details

bmeta\_analyze currently subsumes two worker functions: bayes\_parobs and bayes\_nmr. bmeta\_analyze offers a formula interface. All formulas are parsed using [Formula.](#page-0-0) Formulas for bmeta\_analyze are constrained to have a strict structure: one or two LHS, and two or three RHS. That is,  $\ln 1 \sim$ rhs\_1 | rhs2 | rhs3 or  $\ln 1$  |  $\ln 2 \sim$  rhs\_1 | rhs2 | rhs3 (see Examples for more). The tilde (~) separates the LHS's and RHS's, each side further separated into parts by vertical bars (|). The meaning of each part is syntactically determined by its location inside the formula, like an English sentence. Therefore, all parts **must** come in the exact order as prescribed for bmeta\_analyze to correctly configure your model.

- The first LHS, the responses, is required for all models.
- The second LHS is only required for aggregate models, corresponding to the standard deviations of the responses.
- The first RHS corresponds to fixed-effects covariates.
- The second RHS corresponds to the variables in either the random-effects matrix  $(w'_{tk} * \gamma_k)$ for multivariate meta-analysis or modeling the variances ( $\log \tau_{tk} = z'_{tk} * \phi$ ) for univariate network meta-analysis.
- The third RHS corresponds to the treatment and trial indicators, and optionally the grouping variable if it exists. The order must be treat + trial + group, or treat + trial if no grouping exists. Variables here must be supplied in the exact order described; otherwise, model will not be correctly identified.

Internally, bmeta\_analyze looks for three things: multivariate/univariate, meta-analyis/network meta-analysis, and [aggregate/IPD.](https://en.wikipedia.org/wiki/Meta-analysis#Approaches)

- multivariate/univariate: the dimension of the response is explicit in the formula, and determines univariate versus multivariate.
- meta-analysis/network meta-analysis: the number of levels (nlevels) of treatments determines this. If treat is not already a factor variable, it is coerced to one.
- aggregate/IPD: bmeta\_analyze looks for ns() in the first RHS. Aggregate models **must** provide the arm sample sizes using the function ns() (e.g., if n is the sample sizes, y1 + y2 | sd1 + sd2  $\sim x1 + x2 +$  ns(n)). If there is no ns(), IPD is assumed. Currently, IPD models are a work in progress and not supported yet.

Currently, only univariate/multivariate + meta-analysis and univariate + network meta-analysis are allowed. More models will be added in the future.

#### Value

bmeta\_analyze returns a classed object of bsynthesis for *Bayesian synthesis*

#### <span id="page-13-0"></span>Author(s)

Daeyoung Lim, <daeyoung.lim@uconn.edu>

#### References

Yao, H., Kim, S., Chen, M. H., Ibrahim, J. G., Shah, A. K., & Lin, J. (2015). Bayesian inference for multivariate meta-regression with a partially observed within-study sample covariance matrix. *Journal of the American Statistical Association*, 110(510), 528-544.

Li, H., Chen, M. H., Ibrahim, J. G., Kim, S., Shah, A. K., Lin, J., & Tershakovec, A. M. (2019). Bayesian inference for network meta-regression using multivariate random effects with applications to cholesterol lowering drugs. *Biostatistics*, 20(3), 499-516.

Li, H., Lim, D., Chen, M. H., Ibrahim, J. G., Kim, S., Shah, A. K., & Lin, J. (2021). Bayesian network meta-regression hierarchical models using heavy-tailed multivariate random effects with covariate-dependent variances. *Statistics in Medicine*.

#### See Also

[bayes\\_parobs](#page-5-1) for multivariate meta-analysis, and [bayes\\_nmr](#page-1-1) for univariate network meta-analysis.

#### Examples

```
set.seed(2797542)
data("cholesterol")
f_1 <- 'pldlc + phdlc + ptg | sdldl + sdhdl + sdtg ~ 0 + \text{bldc} + \text{bhdc} + \text{btg} +age + durat + white + male + dm + ns(n) | treat | treat + trial + onstat'
out_1 <- bmeta_analyze(as.formula(f_1), data = cholesterol,
 prior = list(model="NoRecovery"),
 mcmc = list(ndiscard = 3, nskip = 1, nkeep = 1),
 control=list(scale_x = TRUE, verbose=FALSE))
set.seed(2797542)
data("TNM")
TNM$group <- factor(match(TNM$treat, c("PBO", "R"), nomatch = 0))
f-2 <- 'ptg | sdtg ~
 0 + bldlc + bhdlc + btg + age + white + male + bmi +
 potencymed + potencyhigh + durat + ns(n) |
 scale(bldlc) + scale(btg) + group | treat + trial'
out_2 <- bmeta_analyze(as.formula(f_2), data = TNM,
 mcmc = list(ndiscard = 1, nskip = 1, nkeep = 1),
 control=list(scale_x = TRUE, verbose=FALSE))
```
cholesterol *26 double-blind, randomized, active, or placebo-controlled clinical trials on patients with primary hypercholesterolemia sponsored by Merck & Co., Inc., Kenilworth, NJ, USA.*

#### cholesterol and the cholesterol and the cholesterol and the cholesterol and the cholesterol and the cholesterol and the cholesterol and the cholesterol and the cholesterol and the cholesterol and the cholesterol and the ch

#### Description

A data set containing clinical trial on hypercholesterolemia including 26 trials and 2 treatment arms each, and other attributes of the participants

#### Usage

data(cholesterol)

#### Format

A data frame with 52 rows and 19 variables

study study identifier

trial trial identifier

treat treatment indicator for Statin or Statin+Ezetimibe

n the number of participants in the study arms corresponding to the trial and treatment

pldlc aggregate percentage change in LDL-C

phdlc aggregate percentage change from baseline in HDL-C

ptg aggregate percentage change from baseline in triglycerides (TG)

sdldl sample standard deviation of percentage change in LDL-C

sdhdl sample standard deviation of percentage change in HDL-C

sdtg sample standard deviation of percentage change in triglycerides (TG)

onstat whether the participants were on Statin prior to the trial

bldlc baseline LDL-C

bhdlc baseline HDL-C

btg baseline triglycerides (TG)

age age in years

white the proportion of white participants

male the proportion of male participants

dm the proportion of participants with diabetes mellitus

durat duration in weeks

#### Examples

data(cholesterol)

<span id="page-15-0"></span>

#### Description

get the posterior mean of fixed-effect coefficients

#### Usage

```
## S3 method for class 'bsynthesis'
coef(object, ...)
```
#### Arguments

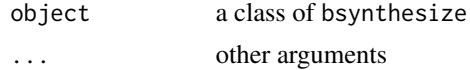

#### Value

Coefficients extracted from the model object object

fitted.bayesnmr *get fitted values*

#### Description

get fitted values

#### Usage

```
## S3 method for class 'bayesnmr'
fitted(object, level = 0.95, HPD = TRUE, ...)
```
#### Arguments

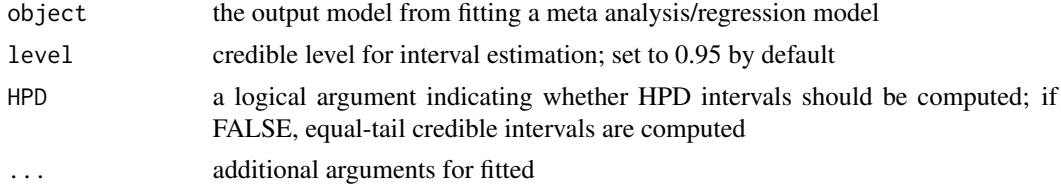

#### Value

a list of fitted values

<span id="page-16-0"></span>fitted.bayesparobs *get fitted values*

#### Description

get fitted values

#### Usage

## S3 method for class 'bayesparobs' fitted(object, level =  $0.95$ , HPD = TRUE, ...)

#### Arguments

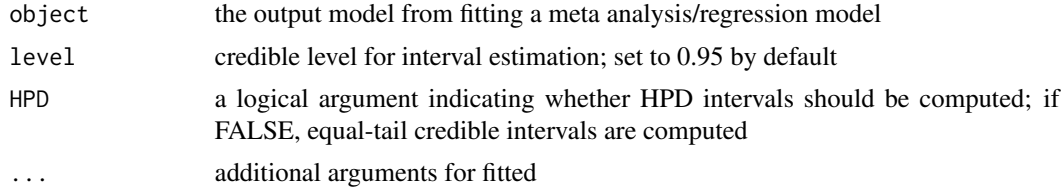

#### Value

a list of fitted values

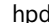

get the highest posterior density (HPD) interval

#### Description

get the highest posterior density (HPD) interval

#### Usage

```
hpd(object, parm, level = 0.95, HPD = TRUE)
```
#### Arguments

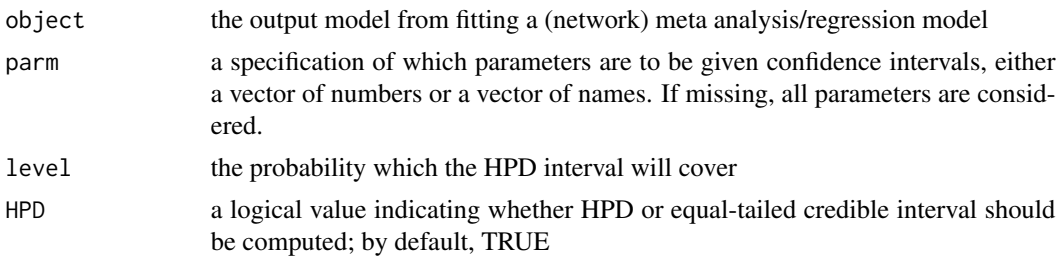

#### <span id="page-17-0"></span>Details

A 100(1 –  $\alpha$ )% HPD interval for  $\theta$  is given by

$$
R(\pi_{\alpha}) = \theta : \pi(\theta|D) \ge \pi_{\alpha},
$$

where  $\pi_{\alpha}$  is the largest constant that satisfies  $P(\theta \in R(\pi_{\alpha})) \geq 1 - \alpha$ . hpd computes the HPD interval from an MCMC sample by letting  $\theta_{(j)}$  be the jth smallest of the MCMC sample,  $\theta_i$  and denoting

$$
R_j(n) = (\theta_{(j)}, \theta_{(j + [(1-\alpha)n])}),
$$

for  $j = 1, 2, ..., n - [(1 - \alpha)n]$ . Once  $\theta_i$ 's are sorted, the appropriate j is chosen so that

$$
\theta_{(j+[(1-\alpha)n])} - \theta_{(j)} = \min_{1 \le j \le n - [(1-\alpha)n]} (\theta_{(j+[(1-\alpha)n])} - \theta_{(j)}).
$$

#### Value

dataframe containing HPD intervals for the parameters

#### References

Chen, M. H., & Shao, Q. M. (1999). Monte Carlo estimation of Bayesian credible and HPD intervals. *Journal of Computational and Graphical Statistics*, 8(1), 69-92.

hpd.bayesnmr *get the highest posterior density (HPD) interval*

#### Description

get the highest posterior density (HPD) interval

#### Usage

## S3 method for class 'bayesnmr' hpd(object, parm, level = 0.95, HPD = TRUE)

#### Arguments

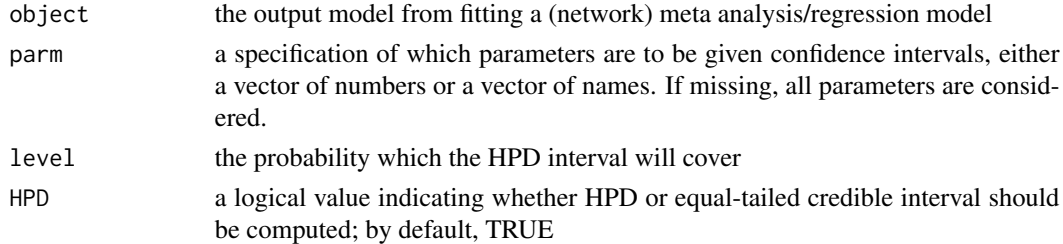

#### Value

dataframe containing HPD intervals for the parameters

<span id="page-18-0"></span>hpd.bayesparobs *get the highest posterior density (HPD) interval or equal-tailed credible interval*

#### Description

get the highest posterior density (HPD) interval or equal-tailed credible interval

#### Usage

## S3 method for class 'bayesparobs'  $hpd(object, parm, level = 0.95, HPD = TRUE)$ 

#### Arguments

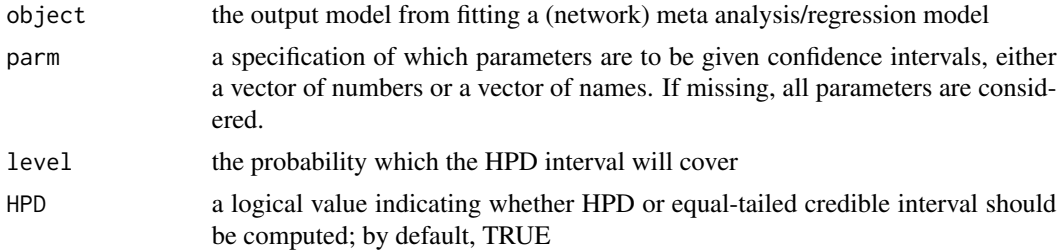

#### Value

dataframe containing HPD intervals for the parameters

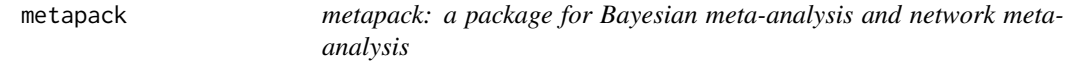

#### Description

The metapack package provides one category of functions: bayes.parobs and bayes.nmr

#### Multivariate Meta-Regression function

The bayes.parobs function fits the multivariate meta-regression model with partially observed sample covariance matrix to the given data.

#### Network Meta-Regression function

The bayes.nmr function fits the network meta-regression model with heavy-tailed random effects distribution to the given data.

<span id="page-19-0"></span>

#### Description

model\_comp is a generic function that computes the model comparison measures (DIC and LPML) or the Pearson's residuals. Note that the Pearson's residuals are not available for bayes.nmr when df is either random or fixed but smaller than 2 since the variance of the random effects is not finite.

#### Usage

```
model_comp(object, type = "lpml", verbose = FALSE, ncores = NULL)
```
#### Arguments

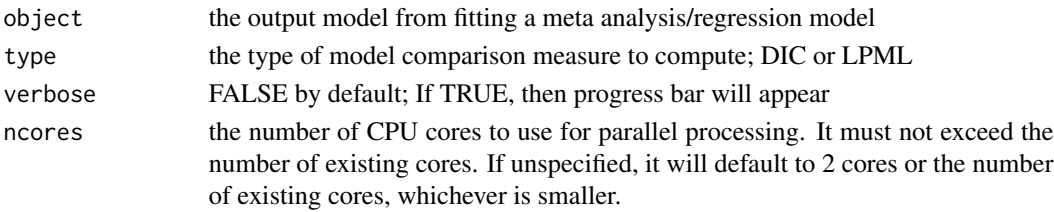

#### Value

dataframe containing the compute the model comparison measures

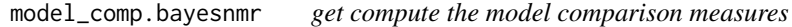

#### Description

get compute the model comparison measures

#### Usage

```
## S3 method for class 'bayesnmr'
model_comp(object, type = "lpml", verbose = FALSE, ncores = NULL)
```
#### Arguments

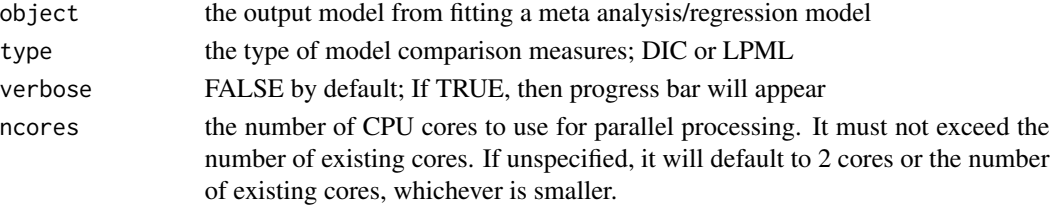

#### <span id="page-20-0"></span>Value

dataframe containing the compute the model comparison measures

model\_comp.bayesparobs

*compute the model comparison measures*

#### Description

compute the model comparison measures

#### Usage

```
## S3 method for class 'bayesparobs'
model_comp(object, type = "lpml", verbose = FALSE, ncores = NULL)
```
#### Arguments

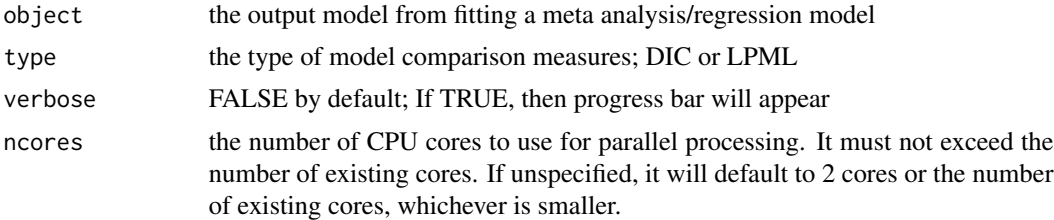

#### Value

dataframe containing the compute the model comparison measures

ns *helper function encoding trial sample sizes in formulas*

#### Description

helper function encoding trial sample sizes in formulas

#### Usage

ns(x)

#### Arguments

x the name of the variable containing trial sample sizes

<span id="page-21-0"></span>plot.bayesnmr *get goodness of fit*

#### Description

get goodness of fit

#### Usage

## S3 method for class 'bayesnmr'  $plot(x, \ldots)$ 

#### Arguments

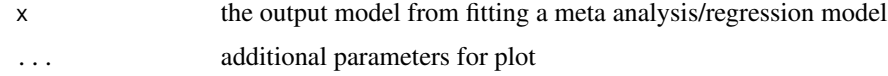

#### Value

No return value

plot.bayesparobs *get goodness of fit*

#### Description

get goodness of fit

#### Usage

```
## S3 method for class 'bayesparobs'
plot(x, \ldots)
```
#### Arguments

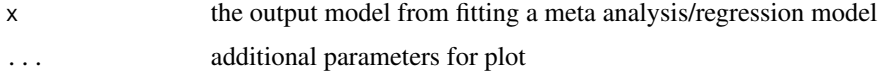

#### Value

No return value

<span id="page-22-0"></span>

#### Description

plot the surface under the cumulative ranking curve (SUCRA)

#### Usage

```
## S3 method for class 'sucra'
plot(x, legend.position = "none", ...)
```
#### Arguments

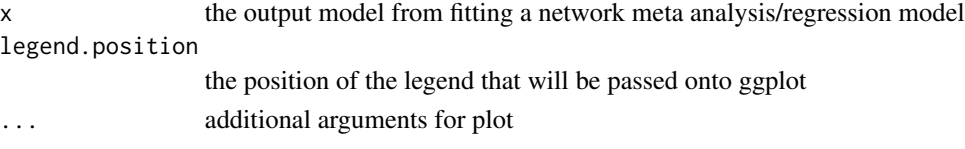

#### Value

No return value

print.bayesnmr *Print results*

#### Description

Print results

#### Usage

## S3 method for class 'bayesnmr'  $print(x, level = 0.95, HPD = TRUE, ...)$ 

#### Arguments

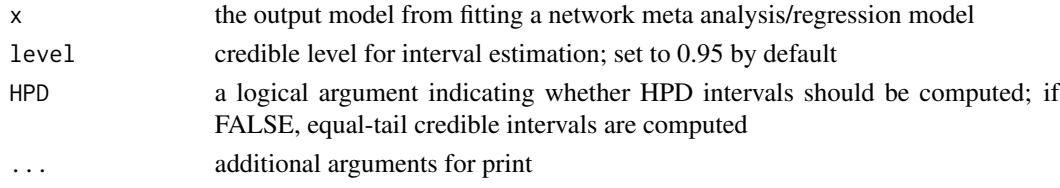

#### Value

No return value; print a summary of the output

<span id="page-23-0"></span>print.bayesparobs *Print results*

#### Description

Print results

#### Usage

## S3 method for class 'bayesparobs'  $print(x, level = 0.95, HPD = TRUE, ...)$ 

#### Arguments

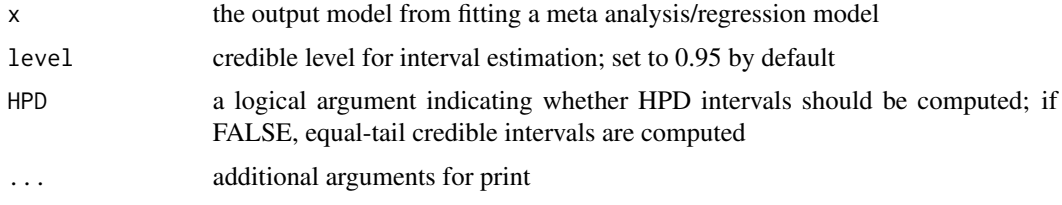

#### Value

No return value; print a summary of the output

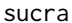

get surface under the cumulative ranking curve (SUCRA)

#### Description

get surface under the cumulative ranking curve (SUCRA)

#### Usage

```
sucra(object)
```
#### Arguments

object the output model from fitting a network meta analysis/regression model

#### Value

a list containing SUCRA and the discrete rank probability matrix of size T by T

<span id="page-24-0"></span>

#### Description

get surface under the cumulative ranking curve (SUCRA)

#### Usage

## S3 method for class 'bayesnmr' sucra(object)

#### Arguments

object the output model from fitting a network meta analysis/regression model

#### Value

a list containing SUCRA and the discrete rank probability matrix of size T by T

summary.bayesnmr *'summary' method for class "'bayesnmr'"*

#### Description

'summary' method for class "'bayesnmr'"

#### Usage

```
## S3 method for class 'bayesnmr'
summary(object, level = 0.95, HPD = TRUE, ...)
```
#### Arguments

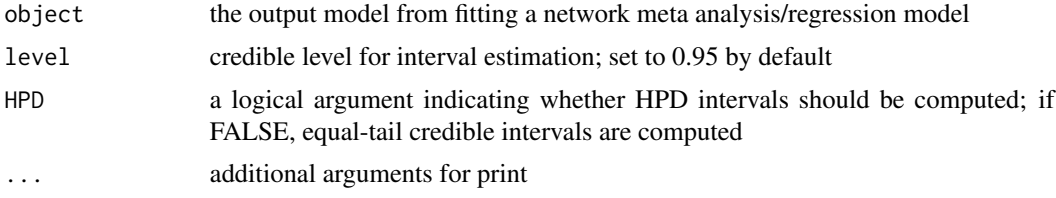

#### Value

does not return anything; print a summary of the output

<span id="page-25-0"></span>summary.bayesparobs summary *method for class "*bayesparobs*"*

#### Description

summary method for class "bayesparobs"

#### Usage

```
## S3 method for class 'bayesparobs'
summary(object, level = 0.95, HPD = TRUE, ...)
```
#### Arguments

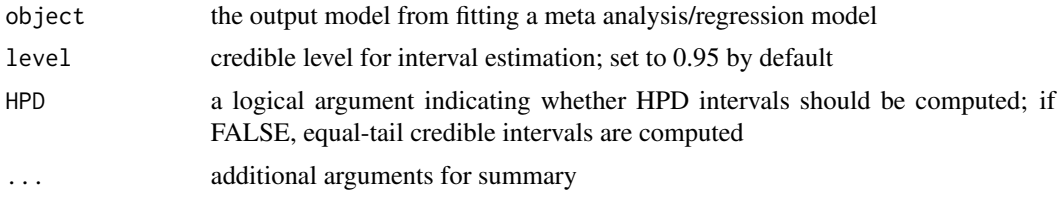

#### Value

print summary for the model fit

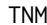

Triglycerides Network Meta (TNM) data

#### Description

A systemically reviewed network meta data set on tryglyceride (TG) lowering drugs

#### Usage

data(TNM)

#### Format

A data frame with 73 rows and 15 variables

trial trial identifier

- treat treatment indicator for placebo (PBO), simvastatin (S), atorvastatin (A), lovastatin (L), rosuvastatin (R), pravastatin (P), ezetimibe (E), simvastatin+ezetimibe (SE), atorvastatin+ezetimibe (AE), lovastatin+ezetimibe (LE), or pravastatin+ezetimibe (PE)
- n the number of participants in the study corresponding to the trial and treatment

#### $TNM$  27

ptg percentage change from baseline in triglycerides (TG) sdtg sample standard deviation of percentage change in triglycerides (TG) bldlc baseline LDL-C bhdlc baseline HDL-C btg baseline triglycerides (TG) age age in years white the proportion of white participants male the proportion of male participants bmi body fat index potencymed the proportion of medium statin potency potencyhigh the proportion of high statin potency durat duration in weeks

#### Examples

data(TNM)

# <span id="page-27-0"></span>Index

∗ datasets cholesterol, [14](#page-13-0) TNM, [26](#page-25-0) as.data.frame, *[11](#page-10-0)* bayes\_nmr, [2,](#page-1-0) *[12](#page-11-0)*, *[14](#page-13-0)* bayes\_parobs, [6,](#page-5-0) *[12](#page-11-0)*, *[14](#page-13-0)* bmeta\_analyse *(*bmeta\_analyze*)*, [10](#page-9-0) bmeta\_analyze, *[5](#page-4-0)*, *[9](#page-8-0)*, [10](#page-9-0) cholesterol, [14](#page-13-0) coef.bsynthesis, [16](#page-15-0) fitted.bayesnmr, [16](#page-15-0) fitted.bayesparobs, [17](#page-16-0) Formula, *[5](#page-4-0)*, *[9](#page-8-0)*, *[11](#page-10-0)*, *[13](#page-12-0)* hpd, [17](#page-16-0) hpd.bayesnmr, [18](#page-17-0) hpd.bayesparobs, [19](#page-18-0) metapack, [19](#page-18-0) model\_comp, [20](#page-19-0) model\_comp.bayesnmr, [20](#page-19-0) model\_comp.bayesparobs, [21](#page-20-0) ns, [21](#page-20-0) plot.bayesnmr, [22](#page-21-0) plot.bayesparobs, [22](#page-21-0) plot.sucra, [23](#page-22-0) print.bayesnmr, [23](#page-22-0) print.bayesparobs, [24](#page-23-0) sucra, [24](#page-23-0) sucra.bayesnmr, [25](#page-24-0)

TNM, [26](#page-25-0)

summary.bayesnmr, [25](#page-24-0) summary.bayesparobs, [26](#page-25-0)